# Package thmbox

Emmanuel BEFFARA manu@beffara.org

version 2.0, April 2005

#### Abstract

This package defines an environment thmbox aimed at presenting theorems, definitions and similar objects in boxes decorated with frames and various aesthetic features. The standard macro \newtheorem is redefined to use this format.

# 1 Documentation

The package is loaded like any other, by writing

\usepackage[options]{thmbox}

The option nothm prevents the command \newtheorem from being redefined, so theorems defined with this command keep their traditional aspect. All other options are considered as default formatting options, they can be redefined at any time using the command \thmboxoptions. The argument of this macro is a list of key=value pairs in the keyval style, as defined in section 1.2.

### 1.1 Examples

The package defines an environment thmbox that is used as follows:

```
\begin{thmbox}[L]{The title}
 Some text, some more text, a
 sufficient amount to get a
 full box with several lines.
\end{thmbox}
```
The title

Some text, some more text, a sufficient amout to get a full box with several lines.

The argument [L] indicates the style of the box. The two other defined styles are [M] and [S], which make respectively:

The title

Some text, some more text, a sufficient amout to get a full box with several lines.

The title

Some text, some more text, a sufficient amout to get a full box with several lines.

Any other option from the previous list can be used in the optional argument.

By default, loading the package thmbox replaces the definition of the L<sup>AT</sup>EX command \newtheorem. This feature can be turned off by the option nothm. The new version has the same syntax as the standard one with an extra optional argument at the beginning. This argument can be used to specify formatting options for the optional argument of the thmbox environment. For instance, saying

#### \newtheorem[L]{thm}{Theorem}[section]

will produce the following aspect for the environment thm:

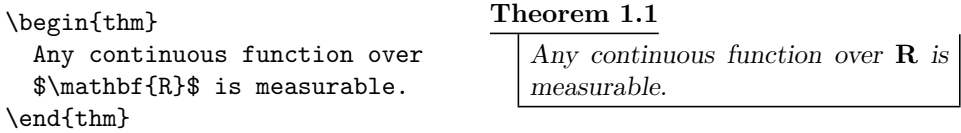

And with a title, with the defaut style, we get:

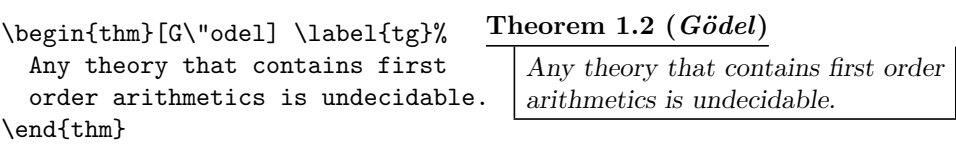

The default style for theorem boxes is "M", so writing

\newtheorem{cor}[thm]{Corollary}

will lead to this:

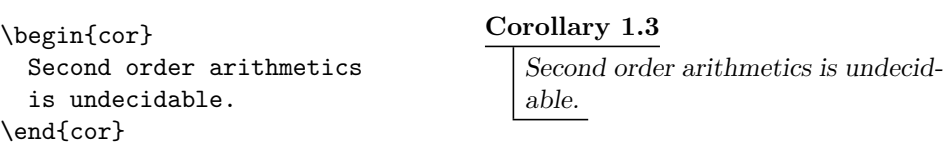

The package also redefines the proof environment. The text inside such an enivronment is written smaller, with extra margins, with a black square sign at the end. The aspect is the following:

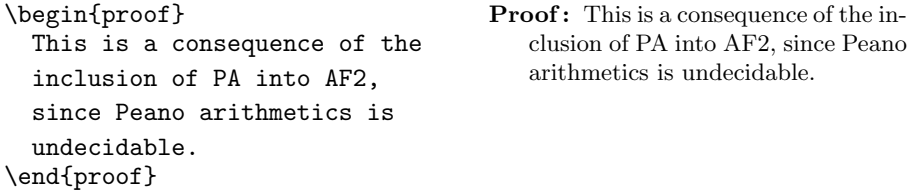

The proof environment takes an optional argument:

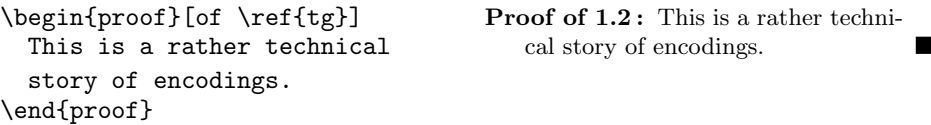

The example environment has mostly the same behaviour as proof:

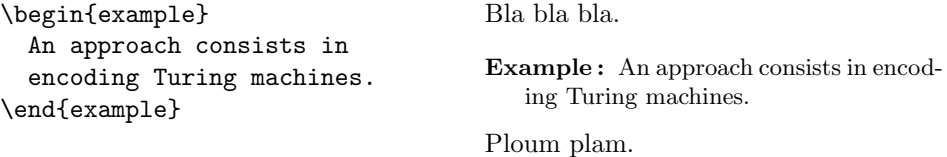

Its optional argument can be used to write something else than "Example". The alternative method is to redefine \examplename.

```
\begin{example}[Idea]
  One could also proceed by
  encoding $\lambda$-calculus.
\end{example}
                                         \lambda-calculus.
```
Idea : One could also proceed by encoding

As an extra, on the model of the thmbox environment, the package provides an environment leftbar that formats its contents with an extra margin and a running vertical rule in the left.

## 1.2 Options

The following general options are available:

- $style=$  (letter) indicates which style should be used when drawing the boxes. The letter may be one of the following:
	- S : a vertical bar on the left of the text
	- M : a bar on the left and a short horizontal bar at the bottom of the text
	- L : a vertical bar on each side and a horizontal bar at the bottom

The default value for this parameter is M. The options S, M, L are shortcuts for style=S, style=M and style=L.

 $cut=\langle bool \rangle$  indicates if boxes may be cut at page breaks (true by default), nocut is equivalent to cut=false

The following options are used to change style of the header and contents:

- underline= $\langle bool \rangle$  indicates if the title of boxes should be underlined (true by default), nounderline is equivalent to underline=false
- headstyle= $\langle text \rangle$  defines how the header of the theorems is formatted. In the text, #1 represents the environment name (i.e. "Theorem") and #2 represent the number. The default value is "\bfseries\boldmath#1 #2".
- titlestyle= $\langle text \rangle$  defines how the optional title of theorems is formatted. In the text, #1 represents the title. The default value is " (\textit{#1})".
- bodystyle= $\langle text \rangle$  defines how the text of theorems and similar environments is formatted, it is inserted before the text in those environments. The default value is "\slshape\noindent".

The following options define the various spacings:

- leftmargin= $\langle dim \rangle$ , rightmargin= $\langle dim \rangle$  defines the horizontal space between the margin of the surrounding text and that of the text inside the box (defaut value is \parskip for the left margin and 0pt for the right margin)
- hskip= $\langle dim \rangle$ , vskip= $\langle dim \rangle$  defines the horizontal and vertical space between the frame of the box and its contents (default value is 0.4em for both)

thickness= $\langle dim \rangle$  defines the thickness of the bars (defaut value is 0.6pt)

### 1.3 Change log

Version 2.0 (2005/04/24)

- first CTAN release
- replaced preskip and postskip by left/rightmargin and h/vskip
- new option headstyle

Version 1.91 (2004/06/08)

- translated everything to english
- cleaned interface, switched to keyval, added parameters

Version 1.3 (2002/09/09)

– added option nothm

Version 1.2 (2002/05/24)

– added option nocut

Version 1.1 (2002/03/08)

– proper LATEX interface with \newtheorem

Version 1.0 (around 2001)

– first version as an independent package